## **PF-CA4040**

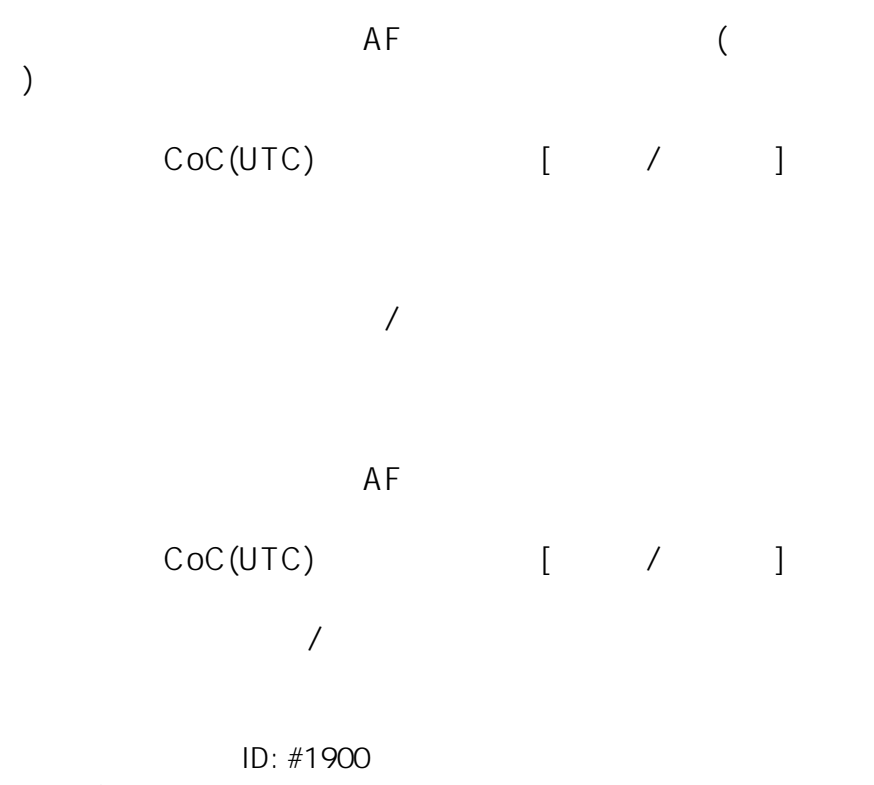

製作者: jss

 $: 2020 - 10 - 2701:36$